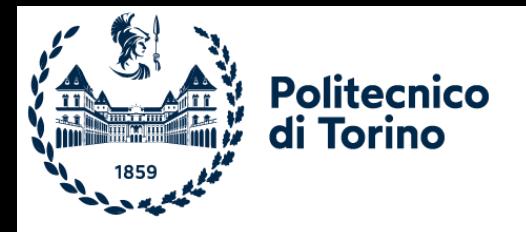

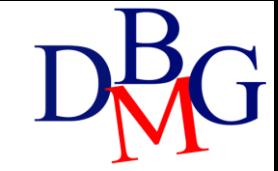

# Operatori insiemistici

### Linguaggio SQL: operatori insiemistici

- ➢Operatore UNION
- ➢Operatore INTERSECT
- ➢Operatore EXCEPT

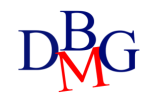

# UNION

• Operatore insiemistico di unione

#### A UNION B

- Esegue l'unione delle due espressioni relazionali A e B
	- le espressioni relazionali A e B possono essere generate da istruzioni SELECT
	- richiede la *compatibilità* di schema tra A e B
	- rimozione dei duplicati
		- UNION rimuove i duplicati
		- UNION ALL non rimuove i duplicati

• Trovare il codice dei prodotti di colore rosso o forniti dal fornitore F2 (o entrambe le cose)

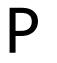

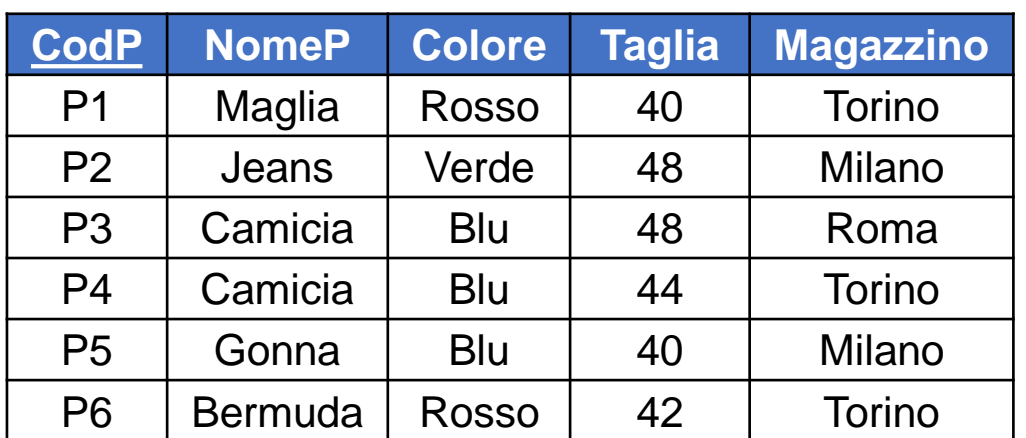

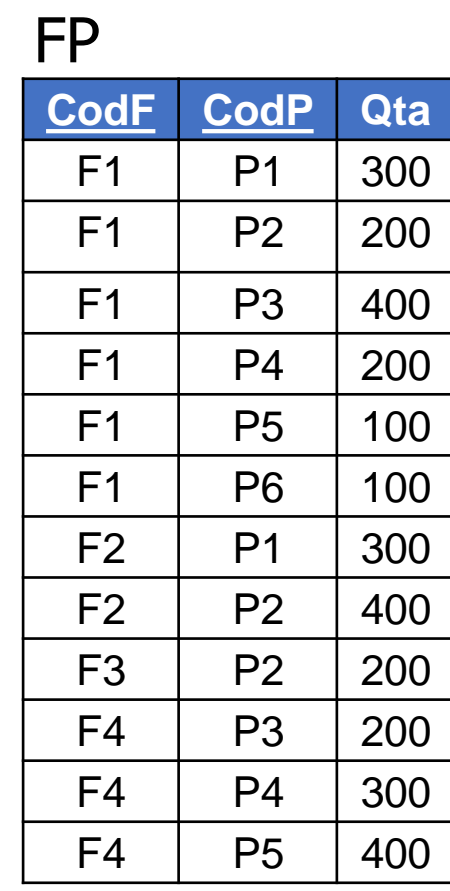

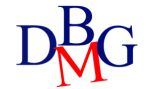

• Trovare *il codice dei prodotti di colore rosso* o forniti dal fornitore F2 (o entrambe le cose)

> SELECT CodP FROM P WHERE Colore='Rosso'

#### P

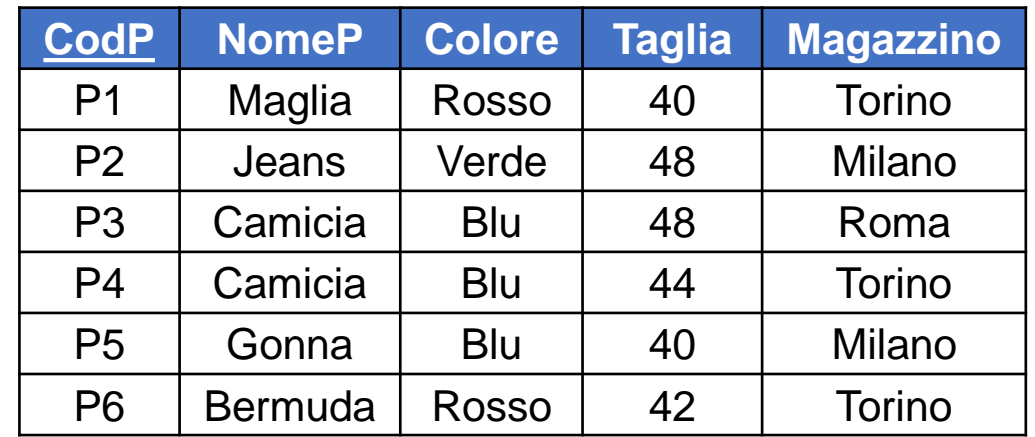

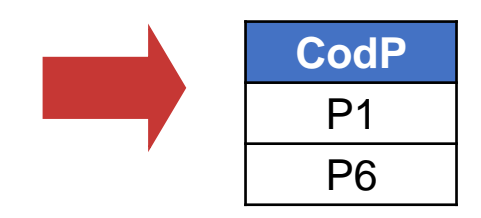

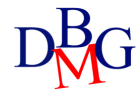

FP

• Trovare il *codice dei prodotti* di colore rosso o *forniti dal fornitore F2* (o entrambe le cose)

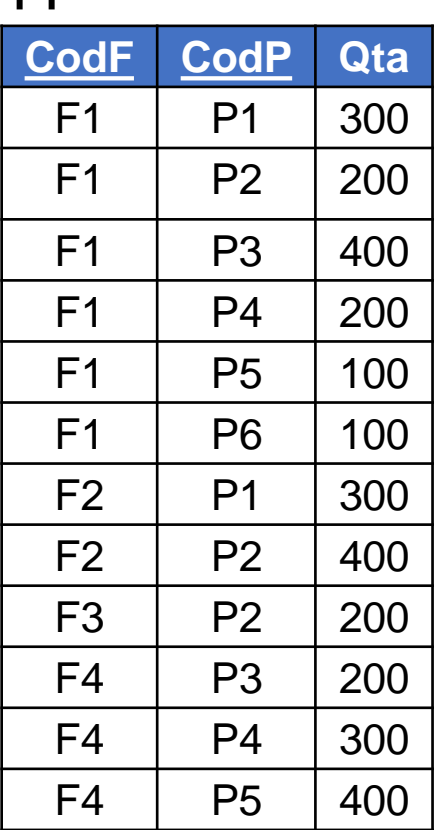

SELECT CodP FROM FP WHERE CodF='F2'

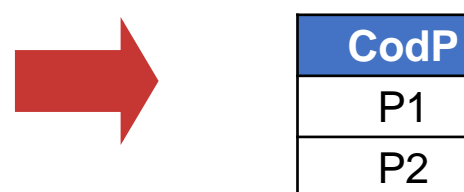

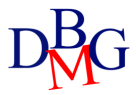

• Trovare il codice dei prodotti di colore rosso o forniti dal fornitore F2 (o entrambe le cose)

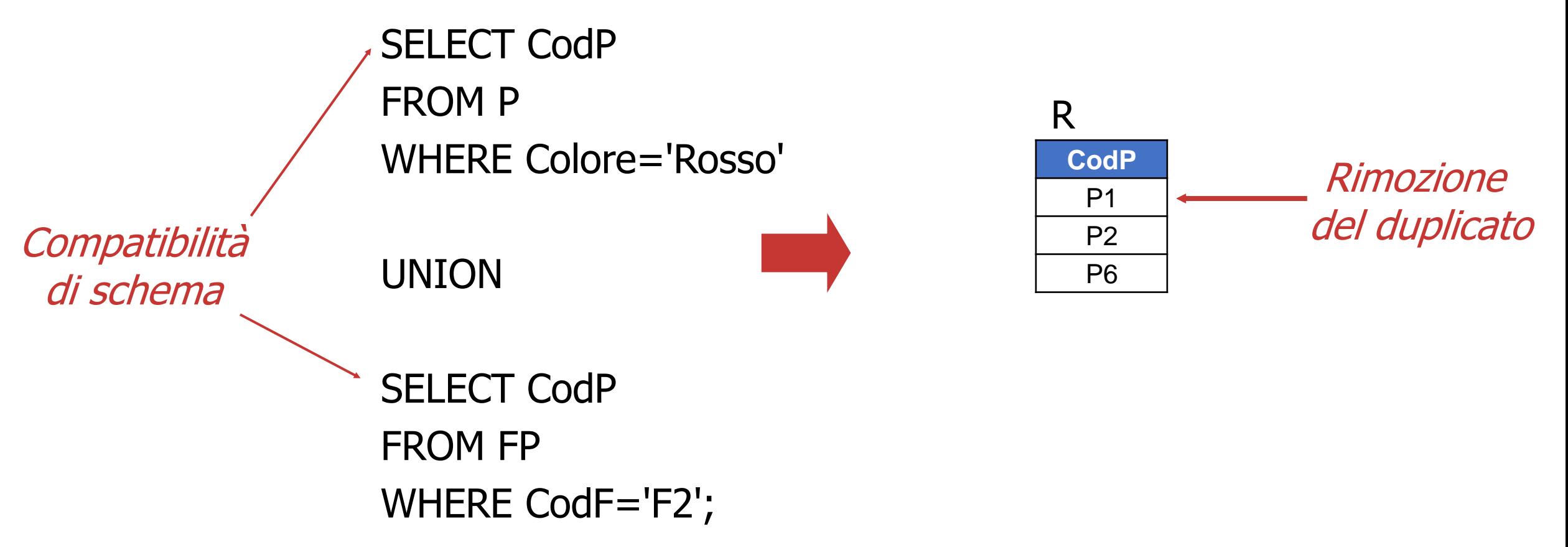

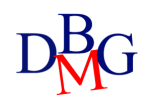

### UNION ALL: esempio

• Trovare il codice dei prodotti di colore rosso o forniti dal fornitore F2 (o entrambe le cose)

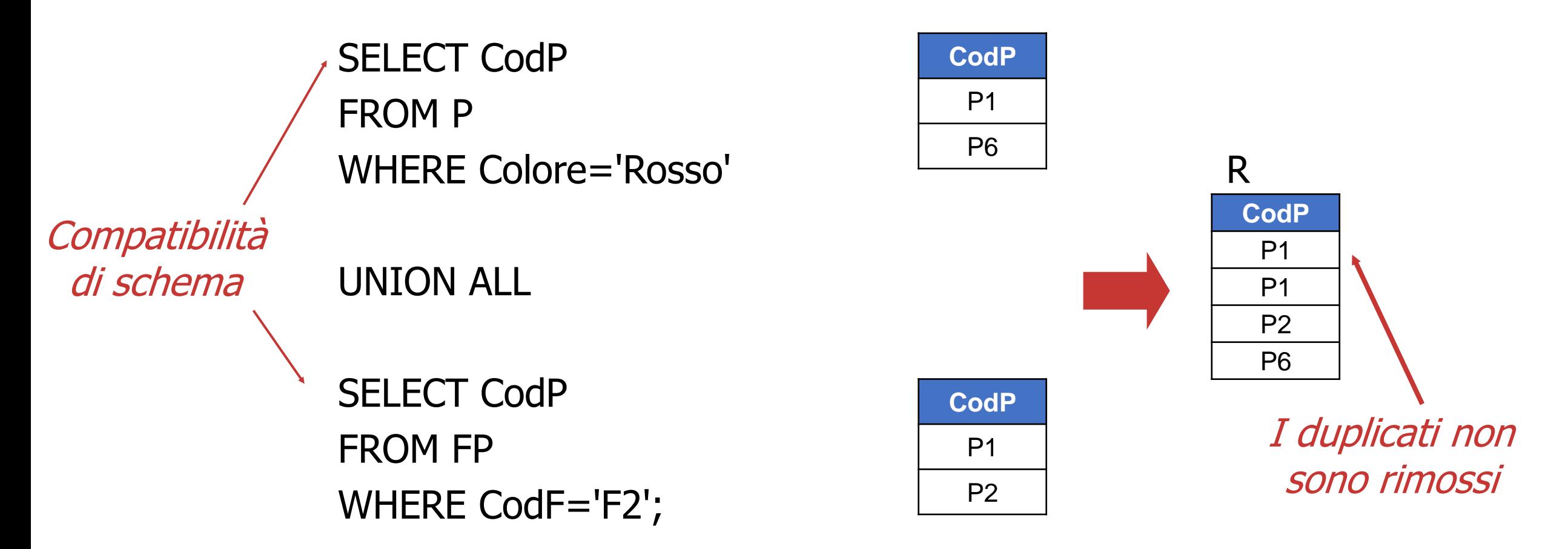

# INTERSECT

• Operatore insiemistico di intersezione

#### A INTERSECT B

- Esegue l'intersezione delle due espressioni relazionali A e B
	- le espressioni relazionali A e B possono essere generate da istruzioni SELECT
	- richiede la *compatibilità* di schema tra A e B

• Trovare le città che sono sia sede di fornitori, sia magazzino di prodotti

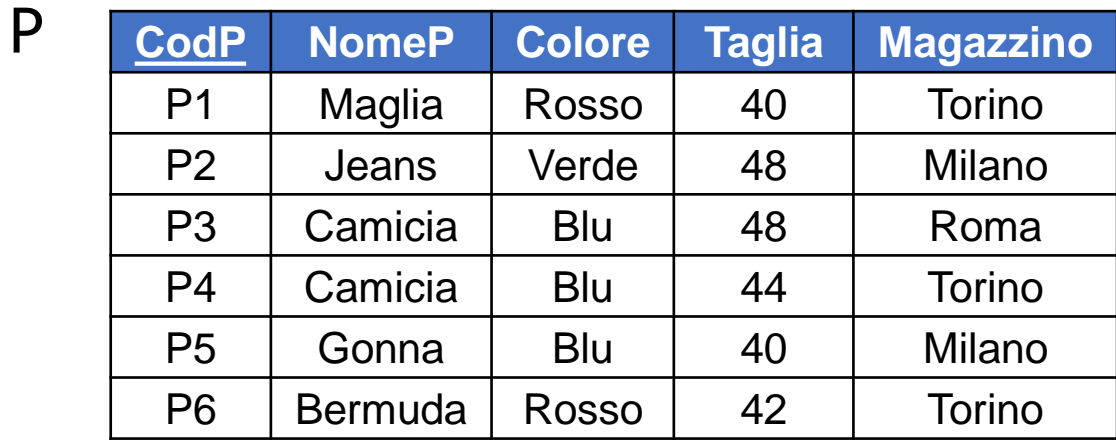

F

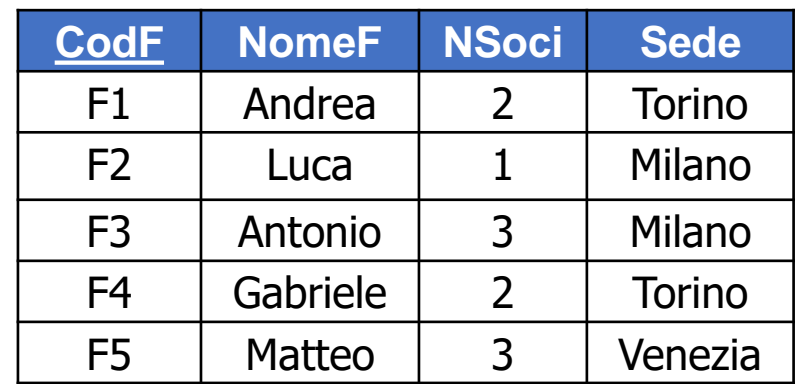

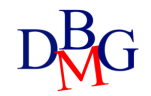

• Trovare le città che sono sia sede di fornitori, sia magazzino di prodotti

> SELECT Sede FROM F

#### F

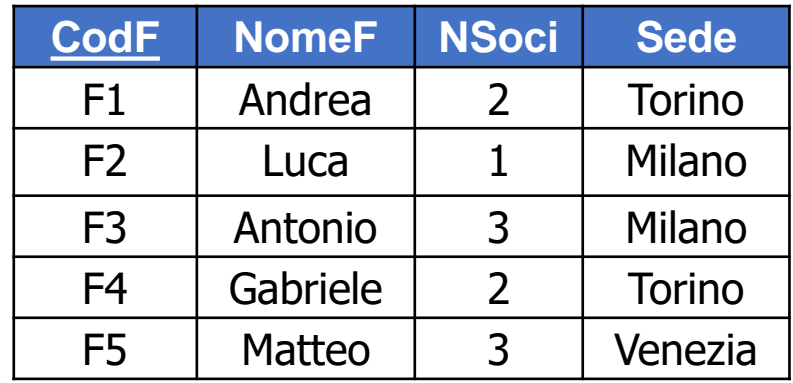

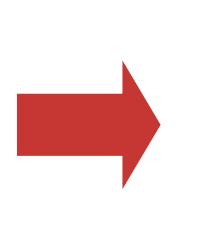

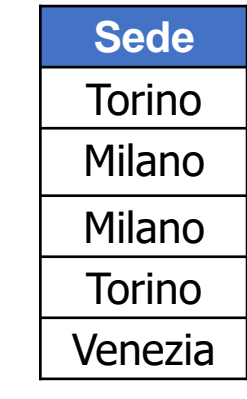

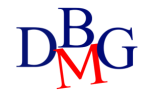

• Trovare *le città che sono* sia sede di fornitori, sia *magazzino di prodotti*

#### SELECT Magazzino FROM P

#### P

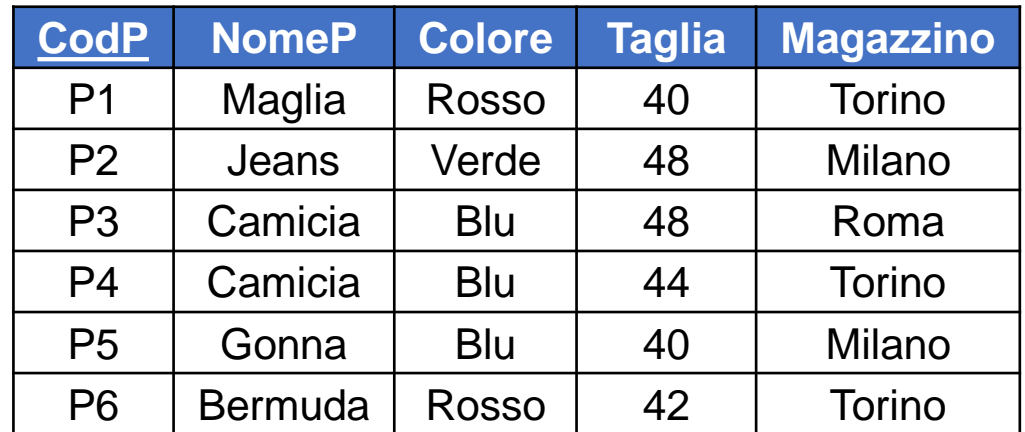

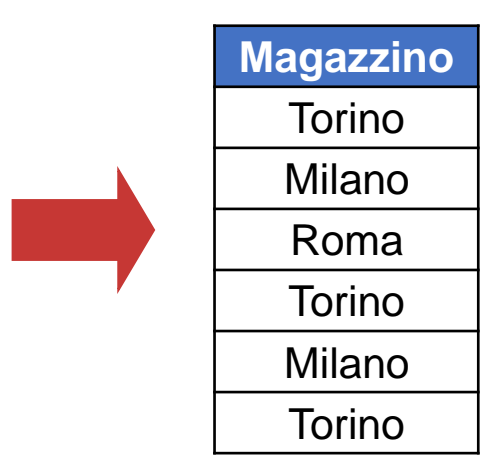

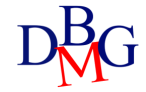

• Trovare le città che sono sia sede di fornitori, sia magazzino di prodotti

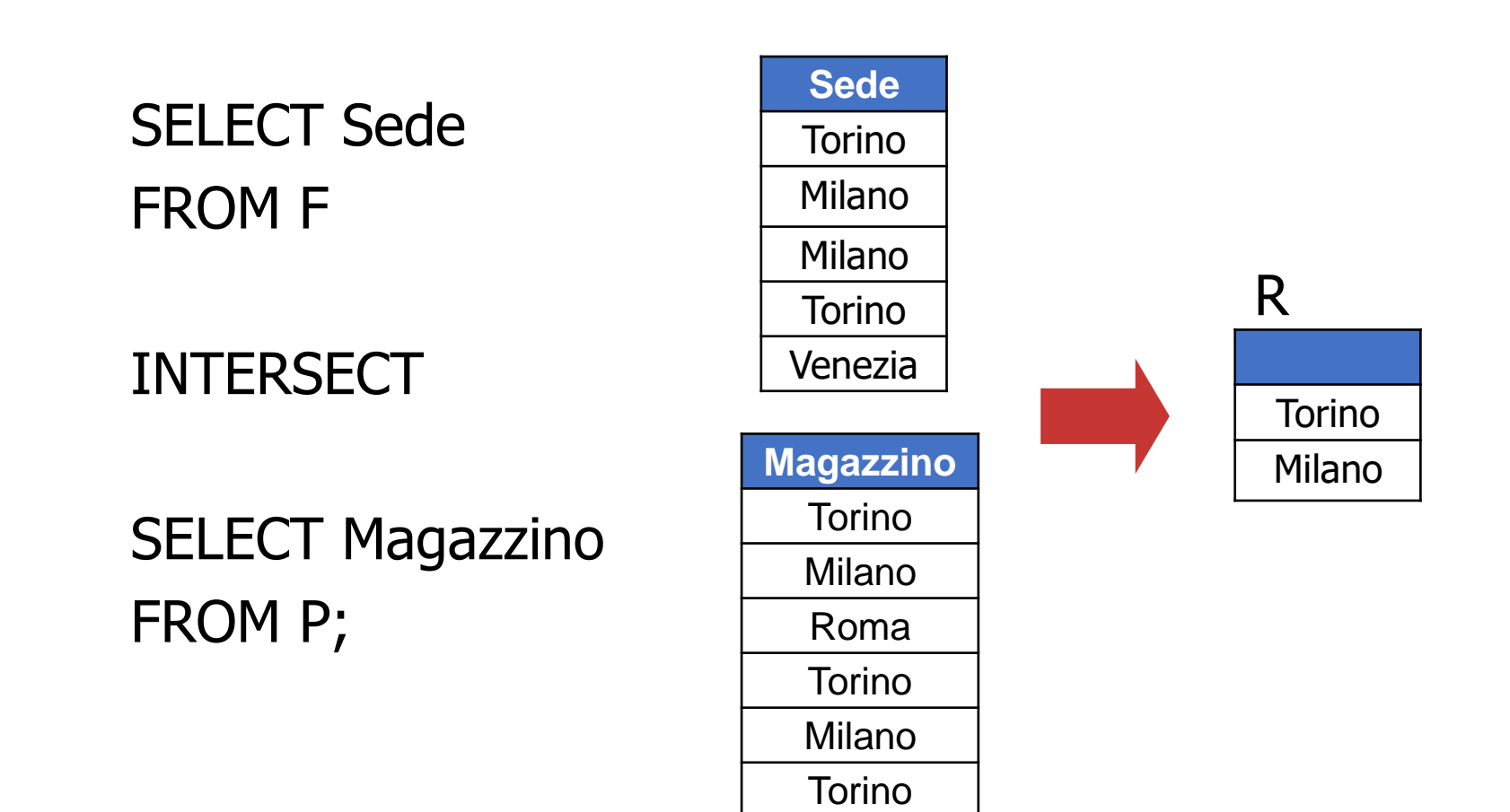

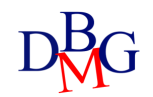

# Equivalenza con altri operatori

• L'operazione di intersezione può essere eseguita anche mediante l'operatore JOIN o IN

#### JOIN IN

- La clausola FROM contiene le relazioni interessate dall'intersezione
- La clausola WHERE contiene condizioni di join tra gli attributi presenti nella clausola SELECT delle espressioni relazionali A e B

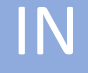

- Una delle due espressioni relazionali diviene un'interrogazione nidificata mediante l'operatore IN
- Gli attributi nella clausola SELECT esterna, uniti da un costruttore di tupla, costituiscono la parte sinistra dell'operatore IN

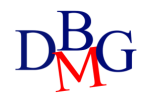

# Esempio: equivalenza con il join

• Trovare le città che sono sia sede di fornitori, sia magazzino di prodotti

> SELECT Sede FROM F, P WHERE F.Sede=P.Magazzino;

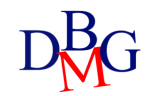

### Esempio: equivalenza con IN

• Trovare le città che sono sia sede di fornitori, sia magazzino di prodotti

> SELECT Magazzino FROM P WHERE Magazzino IN (SELECT Sede FROM F);

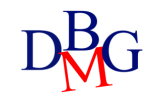

#### EXCEPT

• Operatore insiemistico di differenza

#### A EXCEPT B

- Sottrae l'espressione relazionale B all'espressione relazionale A
	- richiede la *compatibilità* di schema tra A e B

• Trovare le città che sono sede di fornitori, ma non magazzino di prodotti

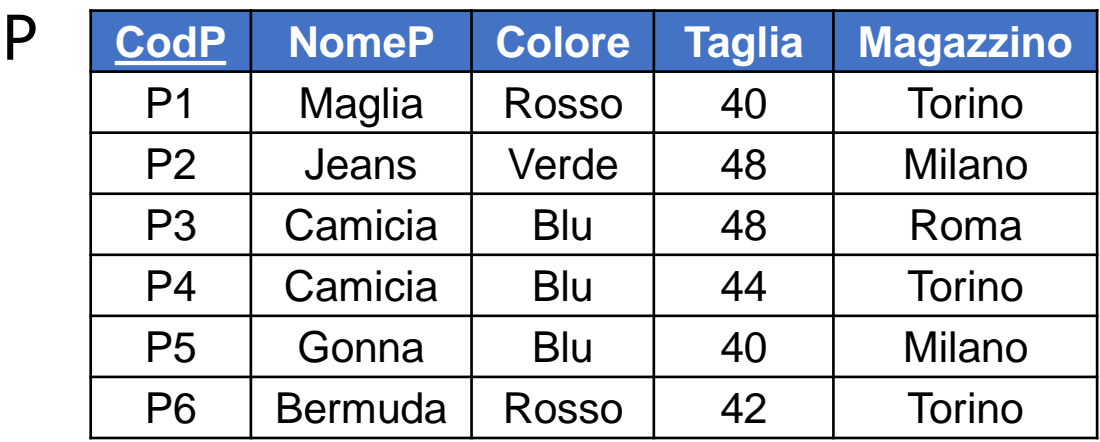

F

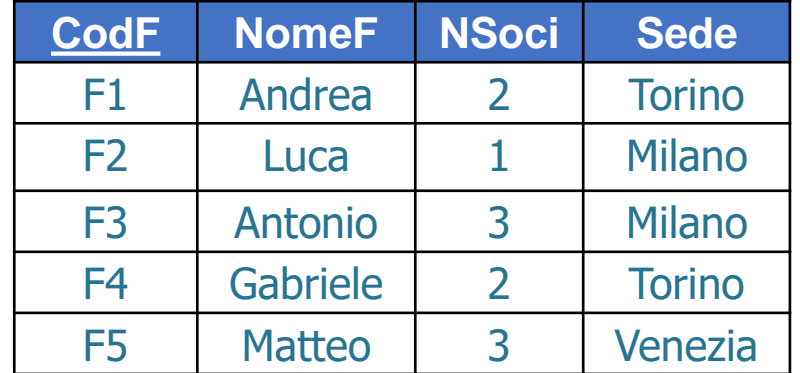

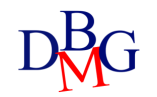

• Trovare *le città che sono sede di fornitori*, ma non magazzino di prodotti

> SELECT Sede FROM F

#### F

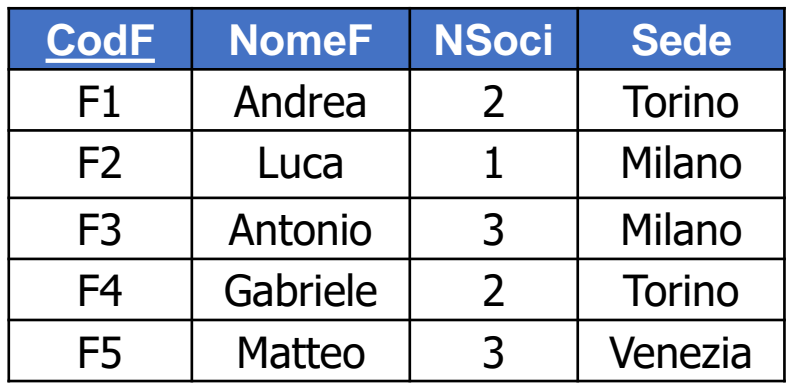

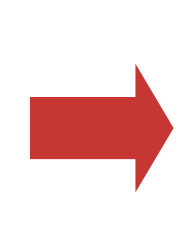

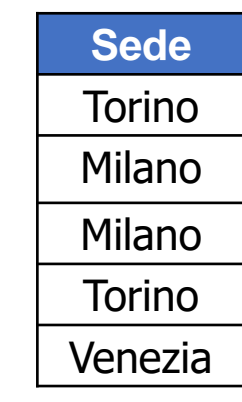

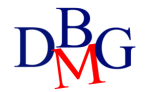

• Trovare *le città che sono* sede di fornitori, ma non *magazzino di prodotti*

> SELECT Magazzino FROM P

#### P

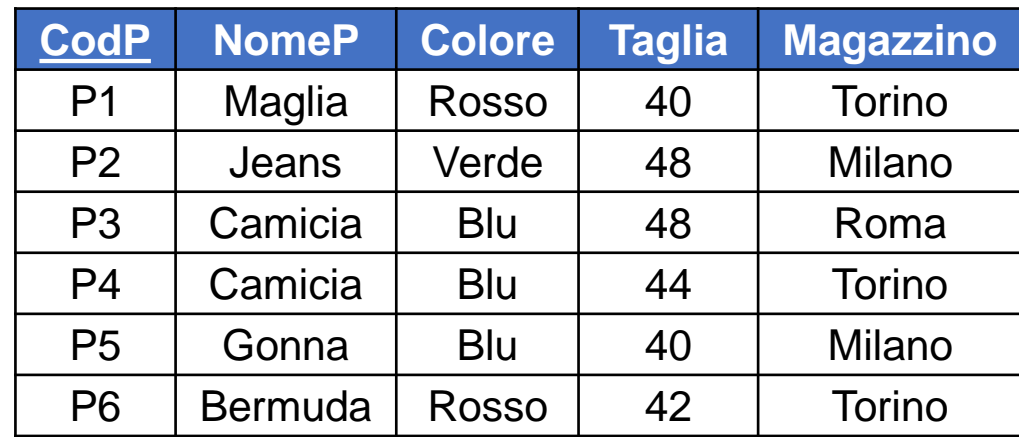

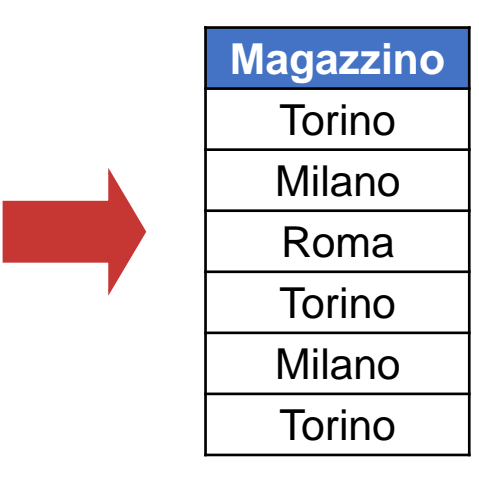

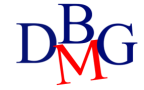

• Trovare le città che sono sede di fornitori, ma non magazzino di prodotti

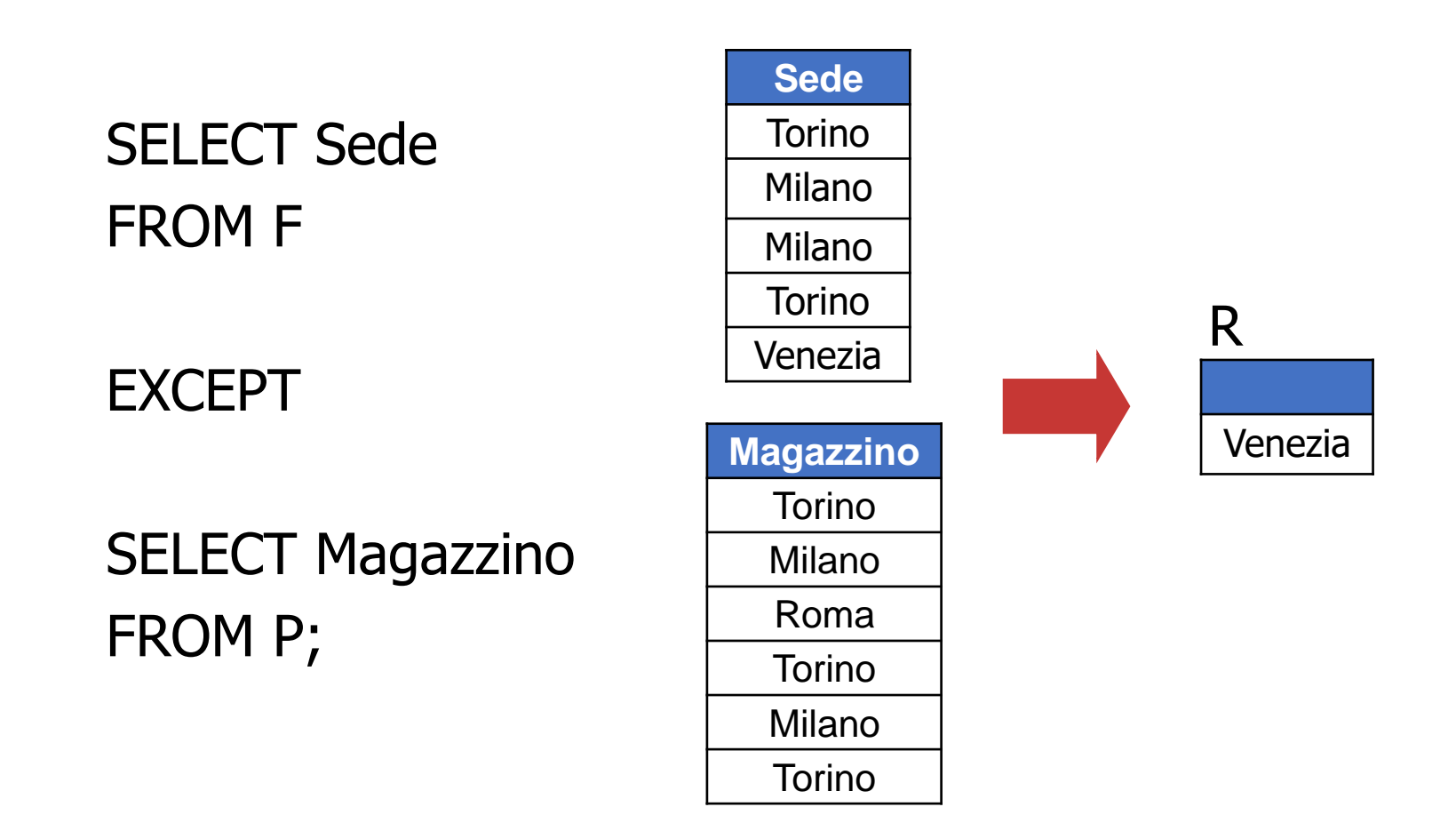

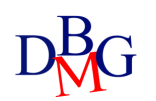

# Equivalenza con l'operatore NOT IN

- L'operazione di differenza può essere eseguita anche mediante l'operatore NOT IN
	- l'espressione relazionale B è nidificata all'interno dell'operatore NOT IN
	- gli attributi nella clausola SELECT dell'espressione relazionale A, uniti da un costruttore di tupla, costituiscono la parte sinistra dell'operatore NOT IN

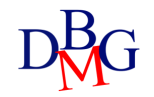

### Esempio: equivalenza con l'operatore NOT IN

• Trovare le città che sono sede di fornitori, ma non magazzino di prodotti

> SELECT Sede FROM F WHERE Sede NOT IN (SELECT Magazzino FROM P);

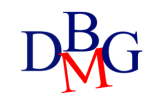